# Tiptap (Windows) raccourcis clavier

## **Essentials**

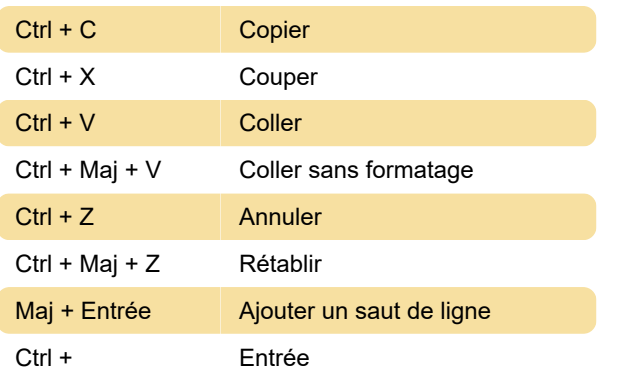

#### Mise en forme du texte

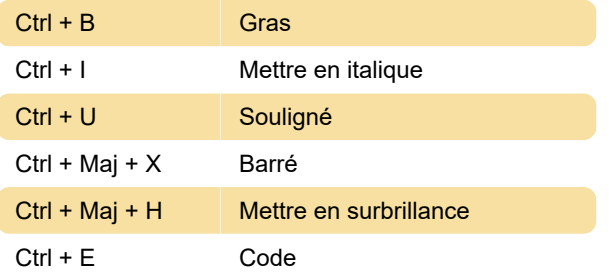

## Formatage des paragraphes

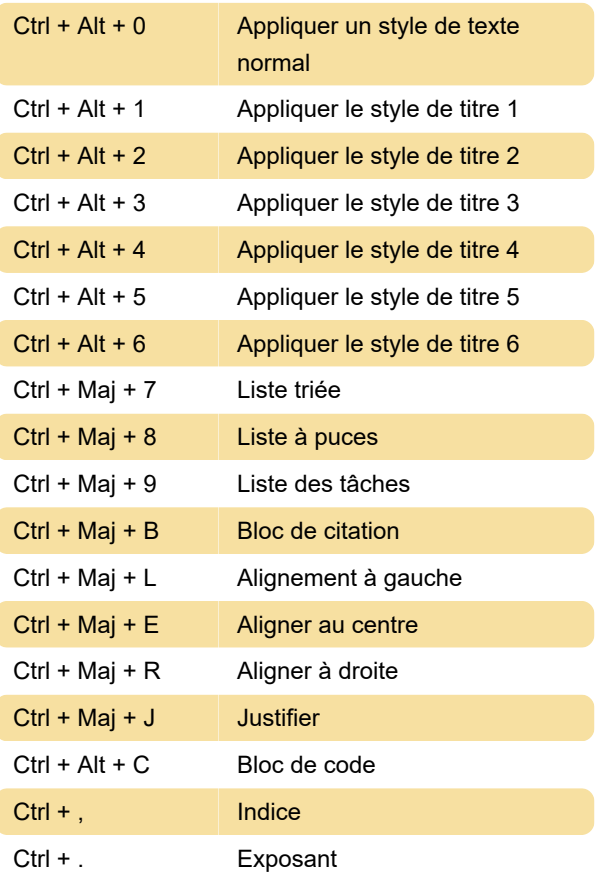

# Sélection de texte

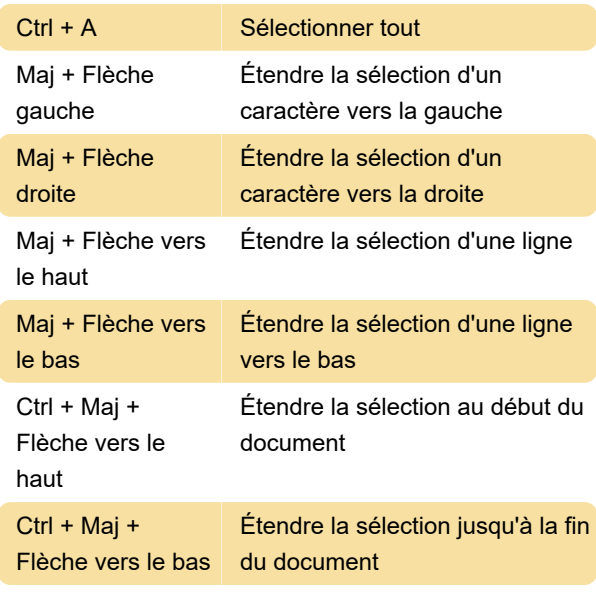

Source : tiptap.dev

Dernière modification: 13/12/2023 14:34:35

Plus d'information: [defkey.com/fr/tiptap-windows](https://defkey.com/fr/tiptap-windows-raccourcis-clavier)[raccourcis-clavier](https://defkey.com/fr/tiptap-windows-raccourcis-clavier)

[Personnalisez ce PDF...](https://defkey.com/fr/tiptap-windows-raccourcis-clavier?pdfOptions=true)